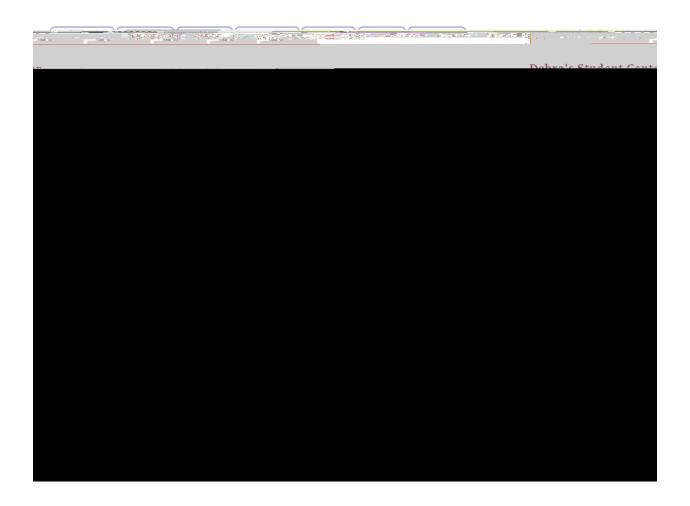

Aid Year Selection

## **Debra Samples**

HISTORICA OF C. W.

## Financial Aid

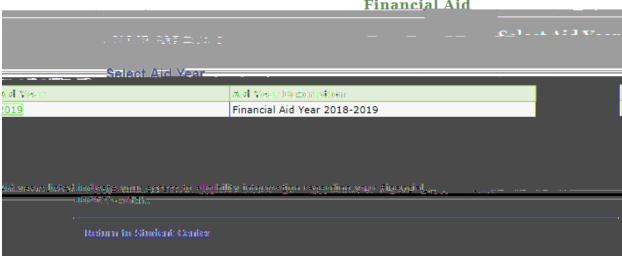

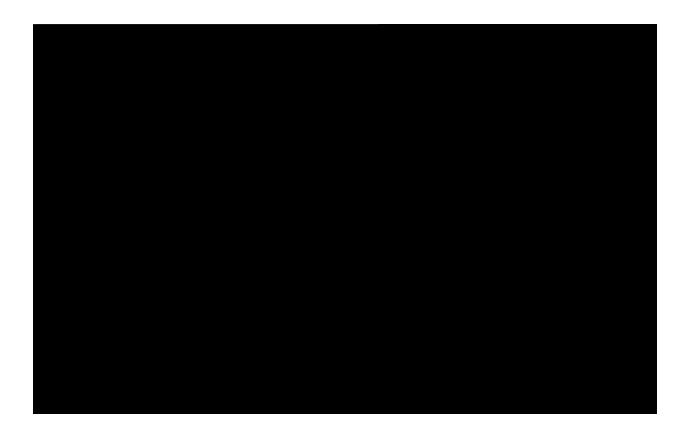